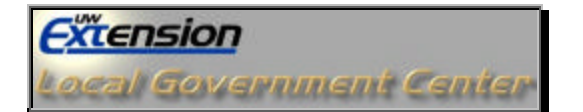

## **BID CREATION PROCESS**

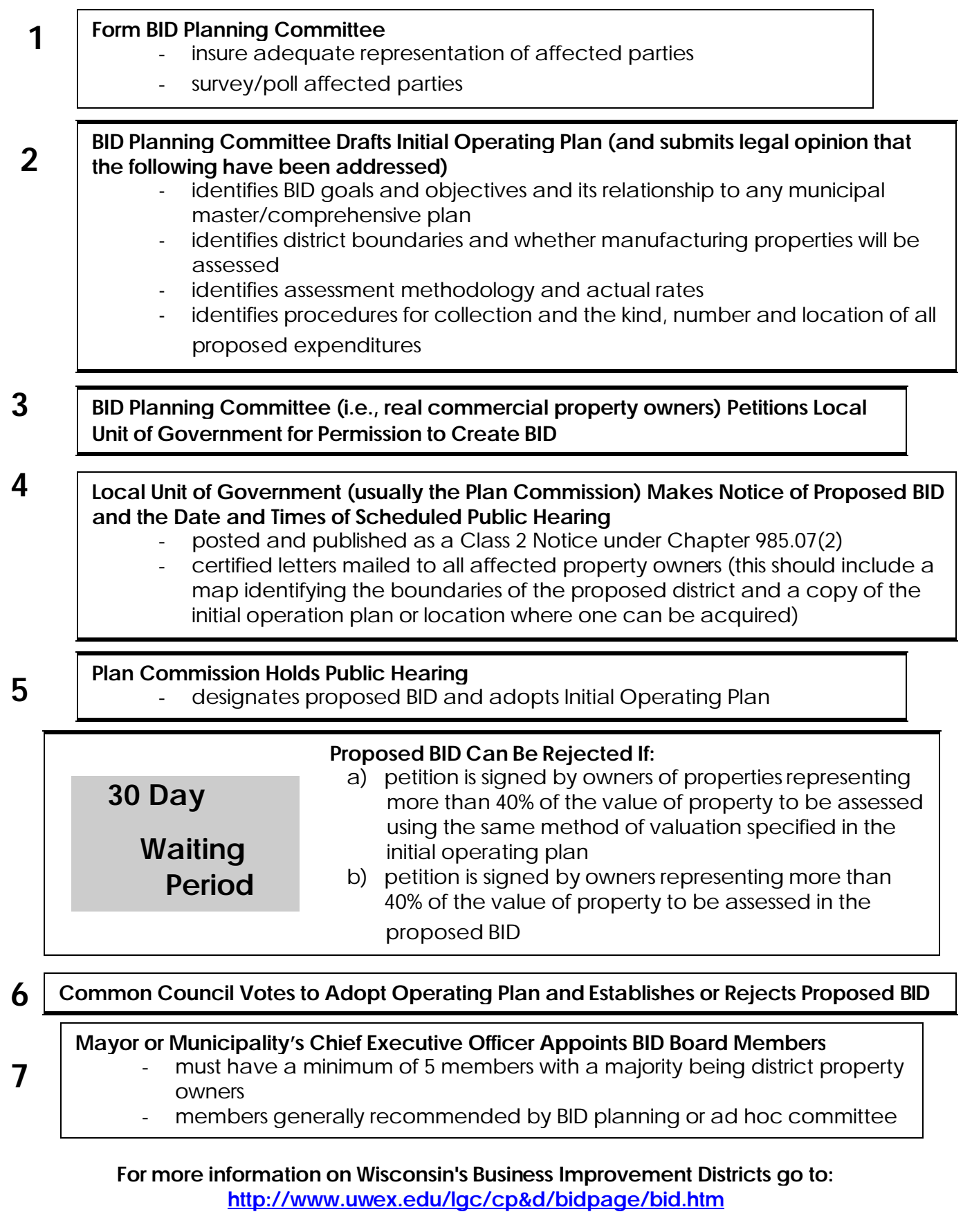